# **BAB III**

# **METODOLOGI PENELITIAN**

# **3.1 Objek Penelitian**

Objek pada penelitian ini adalah *hand tool* untuk memotong tanaman khususnya tanaman kayu putih. Alat pemotong secara manual ini akan dirancang dengan desain yang ergonomis dan telah disesuaikan dengan keinginan dari subjek penelitian, serta merupakan pengembangan dari alat pemotong manual sabit yang saat ini digunakan oleh pekerja panen daun kayu putih.

### **3.2 Subjek Penelitian**

Subjek pada penelitian ini adalah pekerja panen Daun Kayu Putih dengan jumlah 30 orang dengan rentang usia 20-67 tahun, berjenis kelamin Laki-laki dan Perempuan.

# **3.3 Jenis Data Penelitian**

Jenis data yang terdapat pada penelitian ini merupakan data primer dan data sekunder yaitu sebagai berikut :

#### a. Data Primer

Data primer merupakan data yang diperoleh secara langsung melalui kuisioner dan *interview* yang akan dilakukan kepada Subjek Penelitian. Data primer yang akan digunakan yatu kuesioner terbuka dan pembobotan untuk menentukan atribut dari desain baru alat pemanen Daun Kayu Putih. Selain itu, peneliti akan melakukan wawancara kepada pekerja untuk mengetahui permasalahan yang terdapat pada proses panen dan membuat *Cause & Effect Analysis* dan *Function Analysis* untuk proses identifikasi *spesific problem* yang terjadi.

#### b. Data Sekunder

Data sekunder yang digunakan adalah data perusahaan, dan jurnal dari penelitian sebelumnya untuk mengetahui posisi penelitian yang sedang dijalankan oleh peneliti, selain itu terdapat buku, berita, dan juga artikel dari internet yang terkait yang dapat dijadikan untuk mendukung teori dan juga memperkuat landasan yang digunakan pada penelitian ini.

### **3.4Metode Pengumpulan Data**

### **3.4.1 Wawancara**

Melakukan wawancara kepada para pekerja tentang masalah – masalah yang muncul yang diakibatkan oleh alat panen manual yang saat ini digunakan oleh pekerja. Wawancara ini dilakukan untuk membuat *Cause & Effect Analysis* serta *Function* Analysis dari masalah pada proses panen Daun Kayu Putih.

# **3.4.2 Kuesioner Terbuka**

Pertanyaan terbuka memungkinkan responden memberikan jawaban dengan bebas dan dengan lingkup jawabn yang luas terhadap pertanyaan akan tetapi dalam kuesioner tertutup, responden terbtas dengan pilihan jawaban yang telah diberikan (Pujihastuti, 2010). Dalam penelitian ini kuesioner terbuka digunakan untuk mengetahui atribut yang diinginkan konsumen terhadap alat panen manual untuk daun kayu putih.

# **3.4.3 Kuesioner Skala** *Likert*

Skala Likert merupakan salah satu cara yang dapa digunakan untuk mengukur sikap, pendapat, dan persepsi responden atau kelompok pada suatu gejala maupun fenomena (Nazir dalam Supriyatna & Maria, 2018). *Skala likert* dapat digunakan untuk menilai tingkat keberhasilan suatu keputusan ataupun program, dan dapat mengetahui tingkat kepuasaan sesorang terhadap suatu program.(Supriyanta & Maria, 2018). Pada penelitian ini proses pembobotan skala likert dilakukan pada 6 atribut yang telah didapatkan melalui kuesioner terbuka untuk selanjutnya dilakukan uji validitas dan reliabilitas.

# **3.5 Instrumen Penelitian**

Intrumen penelitian adalah peralatan yang akan digunakan pada proses penelitian pada saat dijalankan, dalam proses pengambilan dan pegolahan data penelitian ini. Instrumen yang digunakan pada penelitian ini adalah sebagai berikut :

- 1. Kuesioner atribut kosumen, pembobotan, validasi, dan uji beda
- 2. Draft wawancara
- 3. Laptop
- 4. *IBM* SPSS 22
- 5. *Solidworks X64*
- 6. *Matlab R2013a*
- 7. Data Antropometri
- 8. Meteran
- 9. Penggaris

#### **3.6 Populasi dan Sampel**

#### **3.6.1 Populasi**

Populasi adalah wilayah generalisasi yang tediri dari objek/subjek yang mempunyai kualitas dan karakteristik tertentu yang diterapkan oleh peneliti untuk dipelajari dan kemudian ditarik kesimpulannya (Sugiyono, 2008). Populasi dalam penelitian ini adalah Pekerja Pemanen Daun Kayu Putih di Wilayah Mojokerto, Jawa Timur.

# **3.6.2 Sampel**

Sampel adalah bagian dari jumlah dan karakteristik yang dimiliki oleh populasi tersebut (Sugiyono, 2008). Sampel dalam penelitian ini terdiri dari lebih dari 30 responden untuk mengidentifikasi masalah dan atribut dalam alat. Karena jumlah pekerja yang terbatas, maka seluruh pekerja dalam 1 wilayah akan dijadikan sampel dalam identifikasi masalah dan atribut dalam alat.

# **3.7 Metode Pengolahan Data**

### **3.7.1 TRIZ (***Teoriya Resheniya Izbretatelskikh Zadatch***)**

Prosedur penggunaan TRIZ secara umum adalah sebagai berikut (Mudiastuti et al., 2011):

1. *Define* 

Biasanya sebuah sistem memiliki lebih dari satu masalah yang menimpa sistem tersebut. TRIZ dapat membantu menyelesaikan kontradiksi 2 masalah teknis. Kontradiksi teknik adalah konflik antara dua hal dari sebuah sistem. Misalnya seseorang ingin meningkatkan sesuatu hal dalam sebuah sistem akan tetapi efek yang ditimbulkan adalah akan menurunkan faktor yang lain dalam sistem tersebut.

2. *Formulate a physical contradiction*

Menulis ulang masalah teknis ke masalah fisik. Identifikasi masalah apa yang terjadi dalam sistem tersebut. Keberhasilan menentukan masalah fisik akan menunjukan inti masalahnya. Selanjutnya kontradiksi tersebut dipecahkan pada langkah ke-4.

# 3. *Formulate an ideal solution*

Pada formulasi solusi ideal ini harus diputuskan bagaimana meningkatkan faktorfaktor yang diinginkan dan menghilangkan faktor-faktor yang tidak diharapkan dalam memperbaiki sebuah sistem. Perbandingan antara hasil dengan solusi ideal menentukan apakah seorang itu benar atau tidak dalam menentukan faktor utama kontradiksi. Solusi ideal dapat dicapai di langkah 4-6.

- 4. *Find resources for the solution, making use of the capabilities of TRIZ* Untuk mendapatkan solusi permasalahan maka digunakanlah tools didalam metode TRIZ seperti matrik kontradiksi, 40 prinsip dar solusi, dan lain-lain.
- 5. *Determine the "strength" of the solution and choose the best one* Dari solusi-solusi yang ditawarkan, pilih solusi terbaik dan mendekati solusi ideal. Maksudnya pilih solusi terbaik adalah yang paling sesuai dengan permasalahan yang dihadapi.
- 6. *Predict the development of the system considered within the problem* Langkah ini memprediksi dalam melihat potensi masalah pada sistem di masa depan dan memilih metode yang mungkin untuk solusi permasalahannya. Secara umum, langkah ini bertujuan untuk memperbaiki sistem kedepannya.
- 7. *Analyze the solution process in order to prevent similar problem*

# **3.7.2** *Fuzzy Linguistic*

Berikut adalah tahapan pengolahan data *fuzzy linguistic* dalam penelitian ini (Maulidyawati, 2018):

- 1. Mendefinisikan variabel yang kabur atau belum spesifik dan istilah linguistik berdasarkan *expert*.
- 2. Membangun fungsi keanggotaan untuk setiap variabel.
- 3. Membuat *rule base* yang akan digunakan.
- 4. Mengonversi data *input* ke dalam *fuzzy* menggunakan proses fuzzifikasi kedalam *software* Matlab.
- 5. Mengevaluasi *rules* pada *membership function.*

6. Mengkombinasikan hasil dan setiap *membership function,* dan memperoleh nilai spesifik untuk setiap atribut yang masih abu – abu.

# **3.7.3 Perhitungan Antropometri Tubuh**

Pada proses desain alat panen manual sabit akan menggunakan pengukuran antropometri untuk proses desain pada bagian gagang sabit yang akan menyesuaikan dimensi tangan manusia, dengan tahapan pengolahan data antropometri sebagai berikut :

- 1. Menentukan dimensi tubuh yang akan digunakan
- 2. Melakukan proses pengukuran dimensi tubuh
- 3. Melakukan Uji Normalitas pada data dimensi tubuh
- 4. Melakukan Uji keseragaman data
- 5. Melakukan uji kecukupan data
- 6. Menentukan persentil pada tiap dimensi tubuh yang akan digunakan

# **3.8 Metode Analisais Statistik**

# **3.8.1 Uji Validitas**

Uji validitas merupakan tingkat keandalan dan keaslian alat ukur yang digunakan dalam sebuah penelitian. Intrumen dapat dikatakan valid apabila alat ukur yang digunakan pada proses pengambilan data juga valid atau dapat digunakan untuk mengukur hal – hal yang seharusnya diukur dalam penelitian, menurut Sugiyono (Dalam Putra et al.., 2014). Instrumen yang valid merupakan instrumen yang tepat guna dan digunakan untuk mengukur sesuai dengan kebutuhan sebuah penelitian. Uji validitas adalah salah satu langkah pengujian yang dilakukan terhadap isi (konten) dari suatu kuesioner yang disebarkan kepada responden, dengan tujuan untuk mengetahui tingkat ketepatan instrumen (kuesioner) yang digunakan dalam suatu penelitian (Putra et al., 2014). Dalam penelitiannya (Singarimbun & Effendi, 1989)menjelaskan bahwa uji validitas terbagi dalam beberapa tahapan berikut:

1. Menentukan Hipotesis

H0 : Nilai atribut dengan nilai faktor valid

- H1 : Nilai atribut dengan nilai tidak valid
- 2. Menentukan Nilai rtabel

Dengan menggunakan tingkat signifikansi 5% atau 0.05 Dengan tingkat kebebasan *(df) = n – 2* Maka nilai  $r_{\text{table}}$  dapat dilihat pada tabel r

- 3. Menentukan Nilai rhitung menggunakan *software* SPSS dan pada bagian *result*  dilihat pada nilai *corrected item-total correlation* atau korelasi *pearson*, yang apabila dihitung secara manual dapat menggunakan rumus sebgai berikut :
	- a. Menghitung korelasi produk dengan menggunakan rumus dibawah ini :

$$
r = \frac{N \sum xy (\sum x)(\sum y)}{\sqrt{N \sum x^2 \sqrt{N \sum y^2 - (\sum y)^2}}}
$$
(3.1)

dengan :

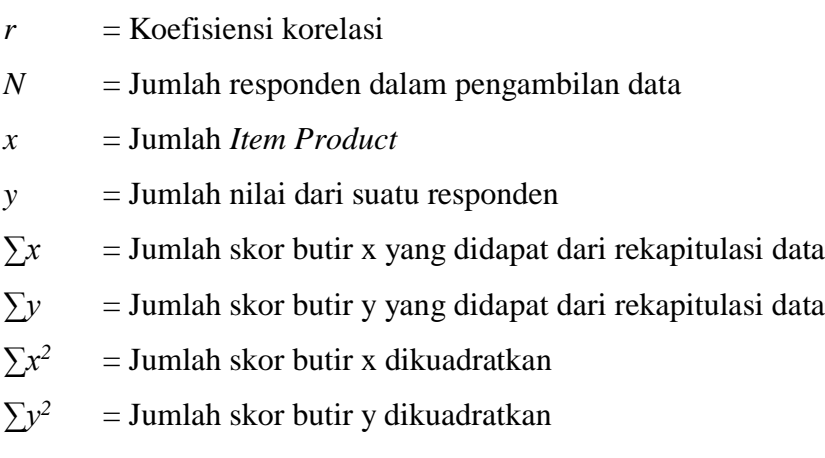

b. Menghitung Nilai Korelasi Total

Rumus perhitungan krelasi total dapat dilihat dibawah ini :

$$
r = \frac{(rxy)(SBy) - SBx}{\sqrt{\{(SBx^2 + (SBy^2 - 2(rxy)(SBx)(SBy))\}}}
$$
(3.2)

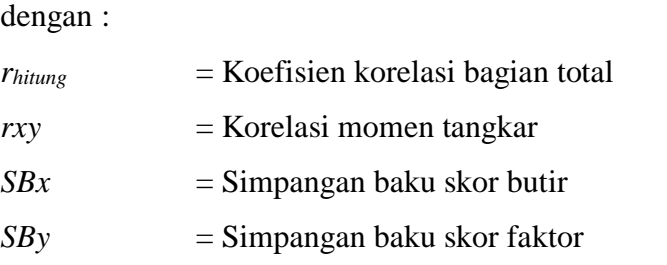

Rumus untuk menghitung simpangan baku adalah sebagai berikut ;

$$
SBx = \sqrt{\frac{JK}{N-1}}\tag{3.3}
$$

dengan :

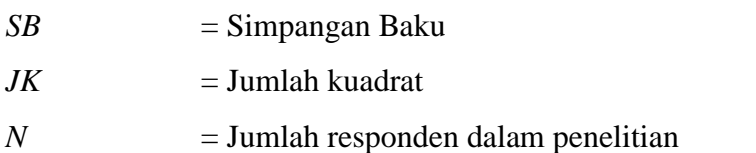

Kemudian rumus untuk perhitungan kuadrat adalah sebgaia berikut :

$$
JKy = \sum y^2 - \frac{(\sum y)^2}{N}
$$
  

$$
JKx = \sum x^2 - \frac{(\sum x)^2}{N}
$$
 (3.4)

dengan :

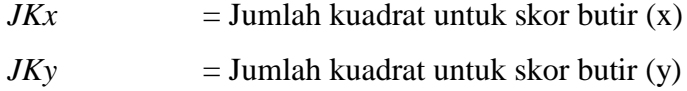

4. Membandingkan besar nilai antara  $r_{\text{table}}$  dengan  $r_{\text{hitung}}$ Jika  $r_{\text{hitung}} > r_{\text{table}}$  maka H0 diterima (data valid) Jika  $r_{\text{hitung}} \leq r_{\text{table}}$  maka H0 ditolak (data tidak valid)

# **3.8.2 Uji Kecukupan Data**

Uji kecukupan data bertujuan untuk mengetahui apakah data hasil pengukuran dengan tingkat kepercayaan dan tingkat ketelitian tertentu jumlahnya telah memenuhi atau tidak (Rusdianto, -). Perhitungan *Slovin* dapat digunakan untuk menghitung ukuran sampel dari suatu populasi dengan tingkat akurasi yang diinginkan oleh peneliti (Stephanie dalam Kalimba et al.., 2016). Sehubungan dengan tingkat akurasi, dalam penelitiannya Kothari (dalam Kalimba et al.., 2016) menyarankan untuk menggunakan tingkat kepercayaan 90% atau 95%. Perhitungan *Slovin* yang dimaksud adalah sebagai berikut:

$$
n = N/(1 + Ne)^2 \tag{3.5}
$$

dengan :

 $n =$  Jumlah sampel  $N =$  Jumlah populasi *e* = *error tolerance*

dalam aplikasi perhitungan slovin, diperlukan proses penentuan *error tolerance* yang dikehendaki. Berikut ini adalah beberapa klasifikasi dari nilai *error tolerance* :

- a. 99%  $\approx$  001, tingkat kesalahan kecil dengan tingat kepercayaan yang sangat tinggi
- b. 95%  $\approx$  0.05, tingkat kesalahan sedang dan tingkat kepercayaan sedang
- c. 90%  $\approx$  0.1, tingkat kessalahan sedang, tingkat kessalahan yang diketahui melebihi nilai 10% atau kurang dari 90% tidak dapat dilanjutkan ke proses pengolahan data selanjutnya.

Jumlah n adalah jumlah sampel minimum yang harus dikumpulkan dalam percobaan.

Untuk data parametrik, dialkukan pengujian kecukupan dengan menggunakan rumus yang berbeda, pada proses uji kecukupan akan digunakan rumus sebagai berikut : (Purnomo, 2004)

$$
N' = \left[\frac{\frac{k}{s}\sqrt{(N\cdot\sum x^{2})-(\sum x^{2})^{2}}}{\sum x^{2}}\right]^{2}
$$
 (3.6)

dengan :

 $xi =$ jumlah data  $N'$  = total data teoritis  $k =$ tingkat kepercayaan apabila tingkat kepercayaan 99%, maka nilai k =  $2,58 \approx 3$ apabila tingkat kepercayaan 95%, maka nilai k = 1,96  $\approx$  2 apabila tingkat kepercayaan 95%, maka nilai k  $\approx$  1  $s = \text{tingkat ketelitian} (1-10\%)$ jika N' < N, maka data dinyatakan cukup

# **3.8.3 Uji Realibilitas**

Menurut Anastasi & Urbina (Widjaja & Sandjaja, 2013) Uji reliabilitas digunakan untuk melihat kestabilan dan keajegan alat ukur yang digunakan dalam suatu penelitian. Dalam pengujian realibilitas ini diukur bagaimana kestabilan, ketergantungan, kepercayaan serta konsistensi dalam suatu pengukuran hal yang sama pada satu waktu. Berdasarkan (Nagamachi & Lokman, 2010) nilai paling konsisten ditunjukkan dengan nilai reliabilitas α  $\geq$  0.8, sedang menurut (Djemari, 2003) data telah dapat dikatakan reliabel apabila nilai α  $\geq$ 0.7.

 Teori yang digunakan dalam menentukan level reliabilitas adalah *Cronbach coefficient alpha,* dengan langkah – langkah sebagai berikut :

1. Menentukan Hipotesis

H0 : Nilai kuesioner yang reliabel

H1 : Nilai kuesioner yang tidak reliabel

Apabila nilai  $r_{\text{hitung}} > r_{\text{table}}$ , maka H0 diterima

Apabila nilai  $r_{\text{hitung}} \le r_{\text{table}}$ , maka H0 ditolak, kemudian dapat dilanjutkan dengan proses pengambilan keputusan

2. Menentukan nilai  $r_{\text{table}}$ 

Nilai signifikansi yang akan digunakan dalam penelitian ini adalah 0.05 atau 5% Dengan nilai derajat kebebasan (df) =  $n - 2$ , yang mana nilai rtabel dapat dilihat pada tabel r

3. Menentukan nilai rhitung dan melakukan pengujian menggunakan *software* SPSS. Berikut ini adalah rumus perhitungan rhitung secara manual :

$$
r = \left(\frac{k}{k-1}\right)\left(1 - \frac{\sum \sigma^2 b}{\sigma^2 t}\right) \tag{3.7}
$$

dengan :

 $k =$  Jumlah Pertanyaan *σ 2*  $=$  jumlah variansi pertanyaan *σ 2 . b* = Variansi pertanyaan

Kemudian untuk mendapatkan nilai variansi dar setiap pertanyaan responden, dapat digunakan rumus sebagai berikut :

$$
\sigma^2 \cdot b = \left(\sum x^2 - \frac{\left(\sum x^2\right)}{N}\right) \tag{3.8}
$$

4. Membandingkan nlai rtabel dan rhitung

Menurut Anastasi & Urbina (2004), nilai α pada Uji Reliabilitas dapat diklasifikasikan pada tabel 3.1 sebagai berikut :

| Cronbach's Alpha        | Konsistensi           |  |  |
|-------------------------|-----------------------|--|--|
| (a)                     |                       |  |  |
| $\alpha \geq 0.9$       | Sangat Baik           |  |  |
| $0,8 \le \alpha < 0,9$  | Baik                  |  |  |
| $0.7 \le \alpha < 0.8$  | Diterima              |  |  |
| $0.7 \le \alpha < 0.6$  | Dipertanyakan         |  |  |
| $0,6 \leq \alpha < 0.5$ | <b>Buruk</b>          |  |  |
| $\alpha$ < 0.5          | <b>Tidak Diterima</b> |  |  |

Tabel 3. 1 Klasifikasi Nilai *Cronbach's Alpha Cronbach's Alpha* **Konsistensi**

#### **3.8.4 Uji Normalitas**

Uji normalitas akan digunakan untuk mengetahui apkaah dimensi tubuh sampel yang digunakan telah dapat mewakili populasi.

- a. Menentukan Hipotesis
	- H0 : Berdistribusi Normal
	- H1 : Tidak berdistribusi normal
- b. Menentukan *Significant level)*

Nilai *significant level* (α) yang digunakan adalah 5% atau 0,05, dengan hipotesis sebagai berikut

Jika probabilitas > 0,05 maka H0 diterima

Jika probabilitas  $\leq 0.05$  maka H0 diterima

Dengan rumus *Kolmogorov-Smirnov* sebagai berikut (Sheskin, 2004)

$$
D = |f_i(X_i) - f_0(X_i)| \tag{3.9}
$$

dengan :

- *D* = Nilai kritis, H0 akan ditolak apabila  $D > D\alpha$
- *Dα* = Nilai kritis sampel, didapatkan dari tabel *Kolmogorov Smirnov*

 $f_i$  = fungsi distribusi empiris

- $f_0$  = distribusi samepl teoritis
- $Xi$  = jumlah data i<sup>th</sup>

# **3.8.5 Uji Keseragaman**

Uji keseragaman digunakan untuk mengetahui apakah data sampel yang digunakan telah seragam atau belum. Rumus yang akan digunakan untuk proses uji kesergaman adalah sebagai berikut : (Purnomo, Pengantar Teknik Industri, 2004)

$$
UCL = X + k \sigma \tag{3.10}
$$

$$
LCL = X - k \sigma \tag{3.11}
$$

$$
\sigma = \left[ \sqrt{\frac{\sum (X - Xi)^2}{N - 1}} \right] \tag{3.12}
$$

dengan :

*UCL* = *Upper Control Limit*

- *LCL* = *Lower Control Limit*
- $X =$  Nilai rata-rata
- $k =$ tingkat kepercayaan

apabila tingkat kepercayaan 99%, maka nilai k =  $2,58 \approx 3$ apabila tingkat kepercayaan 95%, maka nilai k =  $1,96 \approx 2$  apabila tingkat kepercayaan 95%, maka nilai k  $\approx$  1

 $\sigma$  = standar deviasi

# **3.8.6 Persentil**

Persentil akan mendeskripsikan populasi secara lebih spesifik, karena pada setiap individu pada suatu populasi memiliki ukuran dimensi tubuh yag berbeda – beda. (Pheasant, 2003). Menurut (Nurmianto, 2004) persentil adalah suatu nilai yang menentukan suatu persentase tertentu dari sekelompok orang yang dimensinya sama atau lebih rendah didalam suatu populasi. Nilai persentil dapat dihitung dengan menggunakkan rumus dibawah ini (Purnomo, Antropometri dan Aplikasinya, 2013) :

$$
Px = X \pm Zx. (SB) \tag{3.13}
$$

dengan :

*Px* : nilai persentil ke x

*X* : nilai rata – rata

*Zx* : nilai standar normal

*SB* : simpangan baku

*±* : tanda (+) jika menggunakan persentil besar, tanda (-) jika menggunakan persentil kecil

Nilai standar normal didapatkan dari tabel distribusi normal yang ditunjukkan pada tabel 3. 2 sebagai berikut :

| Nilai Standar Normal |    |    |     |  |  |  |  |
|----------------------|----|----|-----|--|--|--|--|
| Persentil            | ∪⊷ |    | ن ک |  |  |  |  |
|                      | ഹ  | OΟ | ن ، |  |  |  |  |

Tabel 3. 2 Nilai Standar Normal (Zx)

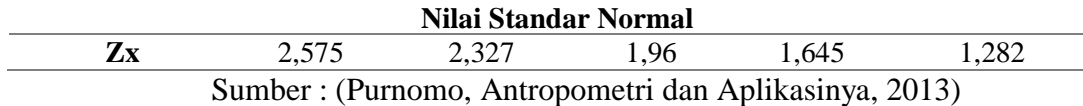

### **3.8.7 Uji** *Marginal Homogeinity*

Pada penelitian ini akan dilakukan uji beda, yaitu uji untuk mengtahui perbedan rata-rata data antara sebuah kelompok dengan data kelompok lainnya. Uji *marginal homogeinity* akan digunakan untuk mengetahui apakah terdapat terdapat perbedaan atau kesamaan respon antara dua kelompok yang saling berhubungan. Pada kasus sebiah penelitian antara dua peristiwa untuk data kategori yang lebih dari 2x2 dan berisfat multinominal maka digunakan metode *Smart-Maxwell test of Marginal Homogeinity* (Yamin & Kurniawan, 2009). Uji *marginal homogeinity* merupakan perluasan daru uji *McNecmar* dengan formula sebagai berikut (Sheskin, 2004):

$$
x^{2} = \frac{n_{23} + n_{13}d_{2}^{2} + n_{12}d_{3}^{2}}{2(n_{12}n_{13} + n_{12}n_{23} + n_{13}n_{23})}
$$
(3.14)

dengan :

$$
n_{ij} = \frac{n_{ij} + n_{ji}}{2} \tag{3.15}
$$

$$
d_{i=n_i-n_j(\text{with }i=j)}\tag{3.16}
$$

Hipotesis dalam penelitan ini adalah :

*H0* : Tidak terdapat perbedaan anatar keinginan konsumen dengan produk usulan.

*H1* : Ada perbedaan antara keinginan kosumen dengan produk usulan.

#### **3.8.8 Uji Beda** *Wilcoxon Signed-rank Test*

Uji beda kana digunakan utnuk mengetahui apakah terdapat perbedaan antara desain alat panen manual kayu putih sebelum dan setelah terdapat usulan. Uji *wilcoxon signed-rank test* merupakan uji beda yang dgunakan pada data bertipe interval dan rasio yang tidak memiliki distribusi normal (non-parametrik). Persamaan yang akan digunakan dalam perhitungan uji *wilcoxon signed-rank test* adalah sebagai berikut (Sheskin, 2004) :

$$
Z = \frac{T - \frac{n(n+1)}{4}}{\sqrt{\frac{n(n-1)(2n+1)}{4}}}
$$
(3.17)

dengan :

*Z* : koefisien *wilcoxon*

- *N* : banyaknya data yang berubah setelah diberi perlakuan berbeda
- *T* : jumlah *Rank* yang terbanyak dalam data, berupa positif (+), maupun negatif (-)

Dengan hipotesis

- *H0* : tidak terdapat perbedaan antara desain usulan dengan desain sebelumnya
- *H1* : terdapat perbedaan antara desain usulan dengan desain sebelumnya

# **3.9 Diagram Alir Penelitian**

Berikut ini merupakan diaagram alir yang akan dilaksanakan pada penelitian ini :

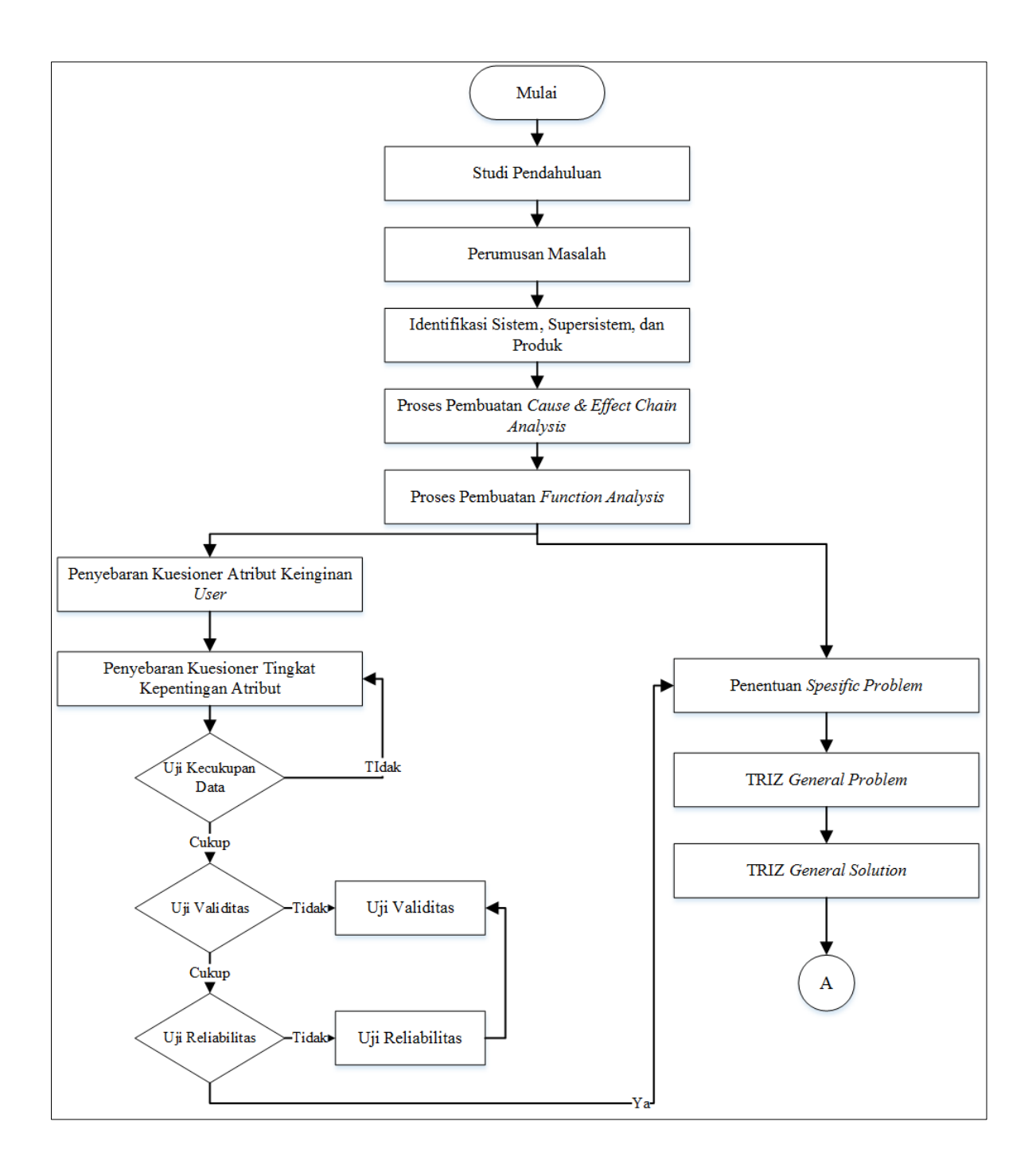

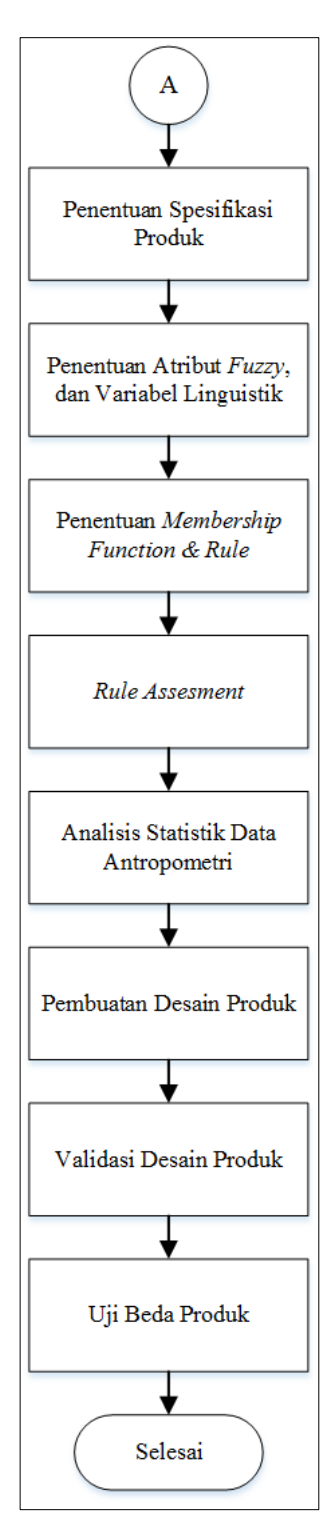

Gambar 3. 1 **Diagram Alir Penelitian**

Diagram Alir pada gambar 3.1 akan dijelaskan sebagai berikut :

1. Studi Pendahuluan

Peneliti melakukan identifikasi masalah terkait keluhan yang dialami pekerja panen daun dan mandor terkait hubungan performansi kerja pekerja panen dengan *input* daun kayu putih di pabrik minyak kayu putih di Perhutani KPH Mojokerto, Jawa Timur.

2. Perumusan Masalah

Berdasarkan Studi Pendahuluan yang telah dilakukan, diperoleh rumusan masalah tentang pengembangan rancangan dari alat panen manual untuk daun kayu putih, dengan menggunakan metode TRIZ.

- 3. Identifikasi Sistem, Subsstem, dan Produk Proses identifikasi sistem, sistem dan produk berdasarkan kondisi nyata pada saat pekerja melakukan pekerjaan panen daun kayu putih.
- 4. Pembuatan *Cause & effect chain Analysis*

*Cause & Effect chain analysis* digunakan untuk melakukan *breakdown* dari permasalahan utama secara detail dan rinci yaitu alat panen yang membuat pekerja mengalami pegal. Selain itu pada bagian ini juga dilakukan proses identifikasi penyebab apakah memiliki hubungan dengan permasalahan utama atau tidak.

5. Pembuatan *Function Analysis*

*Function analysis* digunakan untuk memetakan hubungan dan mengetahui jenis hubungan antara sistem, supersistem, dan produk. Sehingga permasalahan & kontradiksi dapat muncul.

6. Penyebaran Kuesiner Atribut keinginan *User*

Penyebaran kuesioner atribut keinginan *user* akan alat panen manual secara umum disebarkan kepada 30 orang pekerjaa sesuai dengan jumlah populasi pekerja panen daun kayu putih di Perum Perhutani KPH Mojokerto, Jawa Timur.

7. Penyebaran Kuesioner Tingkat Kepentingan Atribut

Setelah Penyebaran Kuesioner Pertama, terkumpul sekitar 6 atribut keinginan konsumen. Kemudian pada kuesioner kedua ini akan dilakukan pembobotan kepentingan dari setiap atribut dari keusioner pertama dengan penyebaran yang dilakukan dengan subjek yang sama dengan kuesioner pertama.

8. Pengujian Statistik

6 atribut yang telah dilakukan pembobotan akan dianalisis menggunakan uji validitas dan uji reliabilitas, apabila memenuhi syarat, maka 6 atribut tersebut dapat diteruskan untuk pertimbangan pengembangan produk alat panen manual daun kayu putih.

9. Penentuan *Spesific Problem*

*Spesific Problem* akan didapatkan melalui *Function analysis* dan *Cause and Effect Chain Analysis*, serta atribut konsumen yang dikombinasikan dengan akar masalah, kemudian *spesific problem* akan dikelompokkan sesuai dengan model masalah yang terdapat pada TRIZ.

10. TRIZ *General Problem*

Masalah spesifik akan dikelompokkan berdasarkan model masalah yang terdapat pada TRIZ, apakah masuk kedalam *engineering contradiction, physical contradiction, susbstance field model,* atau model masalah yang lain.

11. TRIZ General Solution

Setelah mengetahui model masalah, langkah selanjutnya adalah mencari general solution dari setiap masalah yang ada, dengan menggunakan 40 *inventinve principles*, 76 *standard inventive solutions,* atau dengan menggunakan *tools* lain. Kemudian dari beberapa pilihan *general solution* yang ditawarkan TRIZ, pilih solusi yang paling dapat diaplikasikan pada permasalahan.

12. Penentuan Spesifikasi Produk

Setelah mendapatkan spesific solution dari TRIZ yang paling dapat digunakan untuk menyelesaikan masalah, langkah selanjutnya adalah menentukan spesifikasi produk sesuai dengan atribut awal. Kemudian menentukan atribut mana yang masih bersifat abu-abu.

13. *Fuzzy Linguistic Process*

Pada tahapan ini dilakukan pembentukan *variable linguistic*, *membership function* dan *if-then rule* untuk menerjemahkan atribut yang masih masuk dalam kategori *fuzzy* kedalam visualiasi desain berdasarkan pendapat para *expert*.

14. Penentuan *Membership Function*

Penentuan *membership function* untuk atribut yang *fuzzy* didapatkan dari hasil wawancara dengan *expert*, beserta interval untuk setiap *range*. Kemudian *rule* aka dibuat dan diujikan kepada *expert* apakah *rule* tersebut mungkin untuk dijalankan atau tidak.

15. *Rule Assesment*

*Rule Assesment* akan menggunakan *software Matlab R2013a*, kemudian akan dicari nilai optimum untuk setiap atribut dan mengetahui spesifikasi untuk proses pembuatan produk.

16. Analisa statistik data antropometri

Untuk bagian gagang sabit yang akan dibuat dengan menggunakan ukuran dimensi tangan manusia, sebelum menemukan ukuran yang akan diaplikasikan pada gagang sabit, dilakukan pengujian sattistik terhadap data mentah, yaitu uji normalitas, uji kecukupan data, dan uji keseragaman data.

17. Pembuatan Desain Produk

Setelah proses yang telah dijelaskan pada poin-poin diatas, didapatkan desain produk dari alat panen manual yang akan dikembangkan dengan menggunakan *software Solidworks* X64.

18. Validasi Desain produk

Pada tahap ini akan dilakukan proses verifikasi desain dan *prototype* telah sesuai dengan keinginan konsumen. Uji validasi ini ditunjukkan dengan membandingkan keinginan dan desain usulan yang ada dengan emnggunakan Uji *Marginal Homogenity*.

19. Uji Beda Produk Awalan dan Usulan

Pada taha ini peneliti akan menggunakan uji *wilcoxon signed-rank* untuk mengetahui apakah terdapat perbedaan yang dirasakan oleh pekerja pada alat panen sabit awal, dan desain usulan.